Macroeconometria – Séries de tempo

FAUSTO JOSÉ ARAÚJO VIEIRA

#### Aula 8

17 de abril a 22 de maio de 2018

# RESUMO DA AULA

# SUMÁRIO DESTA AULA

- **Modelos com defasagens degeneradas**
- Correlograma cruzado
- Sistema de equações

# Modelos de Equações Simultâneas

- Incluir no modelo:
	- ▶ Defasagens garantindo que o resíduo seja um RB;
	- *Dummies* sazonais, caso a série não seja ajustada sazonalmente;
	- Variáveis explicativas que tenham poder preditivo da variável dependente.
- Modelo geral:

 $y_t = \alpha + \delta_1 y_{t-i} + \delta_2 y_{t-k} + \beta X_t + \gamma D_t + e_t$  para j e k >0

Importante: resíduo é um RB!

- Exemplo:
- Instalando o pacote

install.packages("stats") #pacote para na estimação e projeção

require(stats)

install.packages("dyn") #pacote para na estimação e projeção

require(dyn)

Atualizando os dados

setwd("C:/diretorio/diretorio")

X<-read.csv("aula8\_dados.csv",sep=";", dec=".", head=TRUE)

- Exemplo:
- Transformando os dataframes em séries temporais

caged=ts( $X\$ Scaged[97:276], start = c(2003, 1), frequency = 12)

 $p$ im=ts(X\$pim\_yoy[97:276],start = c(2003,1),frequency = 12)

Criando as *dummies* temporais

dados=cbind(pim,seasonal.dummies(caged))

#### **Primeira estimação:**

x<-arima(caged,order=c(1,0,0),xreg=dados,include.mean = FALSE)

**Resultado da estimação** 

x<enter>

▶ Verificando os resíduos

erro=x\$residuals

acf(erro); pacf(erro)

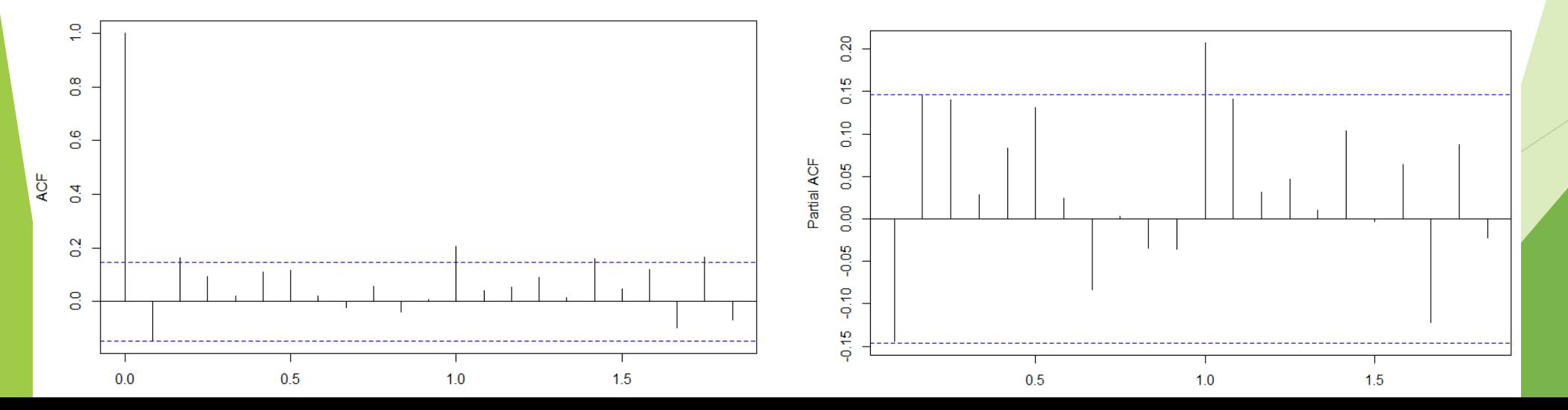

#### Segunda estimação:

 $x1=$ arima(caged,order=c(2,0,0),seasonal=c(1,0,0), xreg=dados,include.mean = FALSE)

*Ou* x1<-dyn\$lm(caged~lag(caged,-1)+lag(caged,-2)+lag(caged,-12) +lag(pim,-0)+sd-1)

Resultado da estimação

summary(x1)

Verificando os resíduos

erro1=resid(x1)

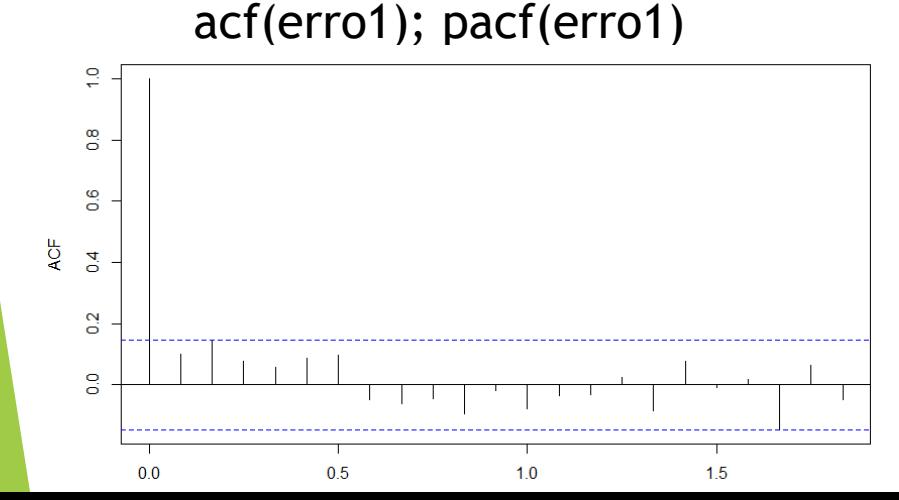

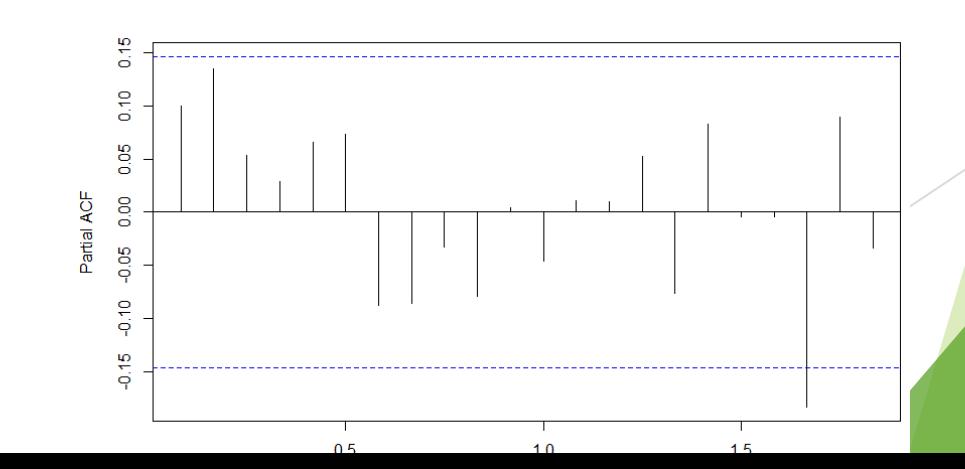

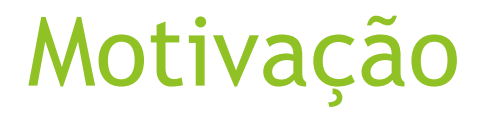

 Normalmente, estima-se o modelo onde há uma variável dependente (Y) explicada por uma ou mais variáveis (Xs);

- No entanto, em muitas situações não faz sentido o efeito de mão única, ou unidirecional.
	- ▶ Ou seja, Y é determinado pelos Xs e alguns Xs são determinados pelo Y.

 Há uma relação de mão dupla ou simultânea – não há uma determinação clara entre variáveis dependentes e explicativas.

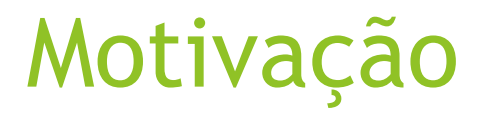

 Nos modelos de equações simultâneas, dado que há mais de uma variável dependente, é necessário ter no sistema mais uma equação para solução.

- No modelo de equações simultâneas:
	- Variáveis endógenas Variáveis dependentes ou conjuntamente dependentes das equações do sistema.
	- **Nariáveis exógenas ou predeterminadas.**

 Não é possível estimar os parâmetros de uma única equação sem levar em conta informações por outras equações no sistema.

## Correlograma cruzado

- Variância cruzada
	- $\gamma_{XY}(\tau) = \mathrm{E}[(X_t \mu_X) (Y_{t+\tau} \mu_Y)]$
- **Correlação cruzada**

$$
\rho_{XY}(\tau)=\frac{1}{\sigma_X\sigma_Y}\mathop{\mathrm{E}}[(X_t-\mu_X)\left(Y_{t+\tau}-\mu_Y\right)]=\frac{1}{\sigma_X\sigma_Y}\gamma_{XY}(\tau).
$$

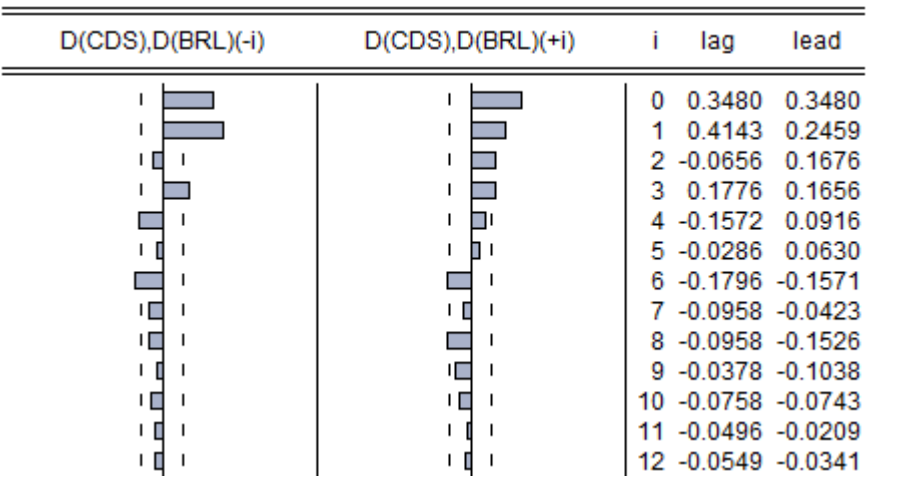

### Correlograma cruzado

 $\triangleright$  ccf(X\$pim\_yoy[120:275], X\$varejo\_yoy[120:275], lag.max = 10, ylab = "crosscorrelation")

 $\triangleright$  ccf(X\$pim\_yoy[120:275], X\$caged[120:275], lag.max = 10, ylab = "crosscorrelation")

 $\triangleright$  ccf(X\$varejo\_yoy[120:275], X\$saldo[120:275],lag.max = 10, ylab = "crosscorrelation")

Instalando o pacote

- install.packages("systemfit")
- require("systemfit")

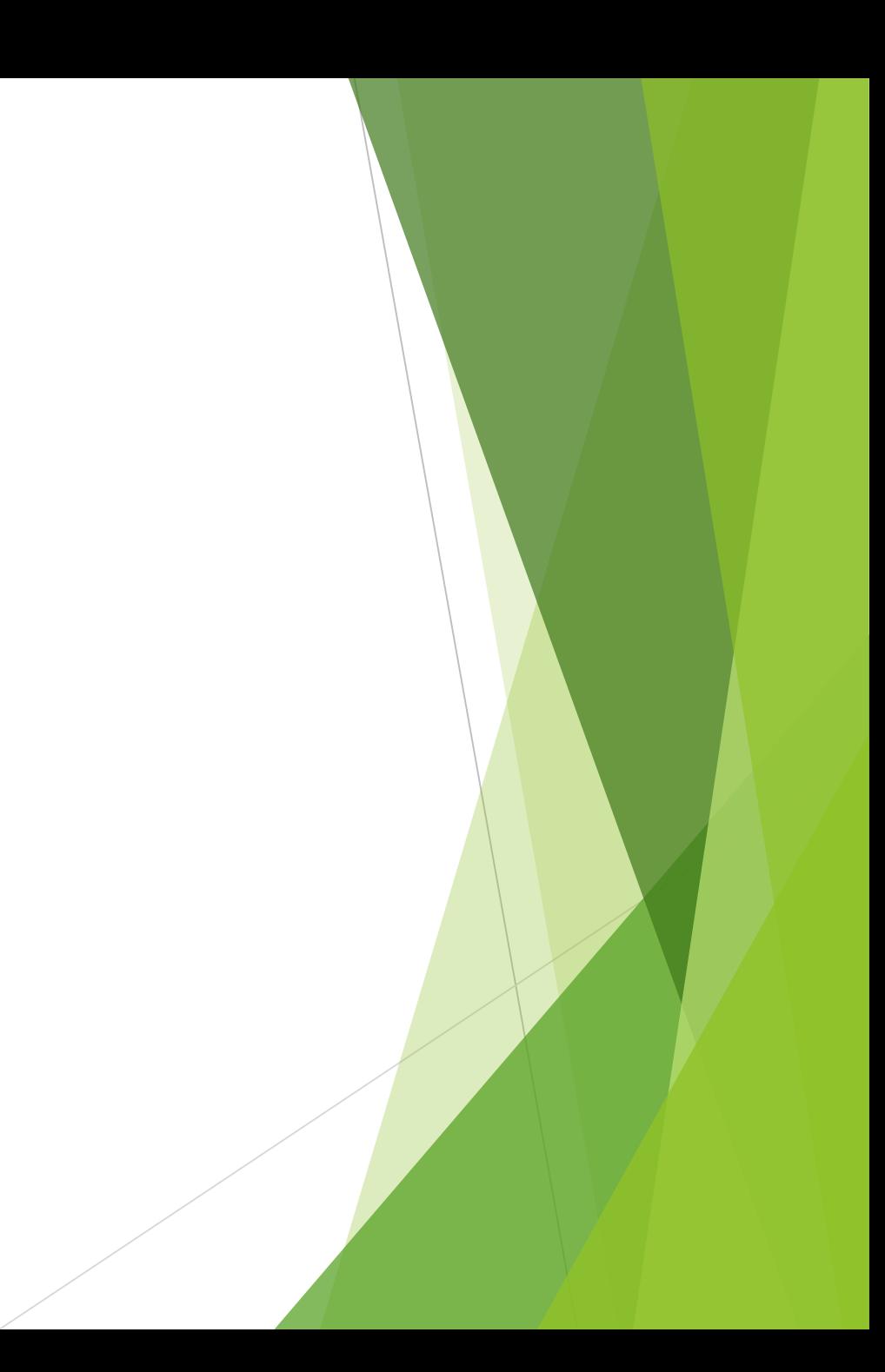

Estimação corrente: oferta e demanda

- eqOferta<-X\$pim\_yoy~X\$caged+X\$varejo\_yoy
- eqDemanda<-X\$varejo\_yoy~X\$saldo+X\$pim\_yoy+X\$caged
- system<-list(demanda=eqDemanda,oferta=eqOferta)
- ajustsur<-systemfit(system,"SUR",data=X)
- ci<-confint(ajustsur)
- print(ci,digits=4)
- fcst<-predict(ajustsur)

Estimação corrente: arrecadação

- eqOferta<-X\$pim\_yoy~X\$caged+X\$varejo\_yoy
- eqDemanda<-X\$varejo\_yoy~X\$saldo+X\$pim\_yoy+X\$caged
- eqArrec<-X\$arrec\_yoy~X\$pim\_yoy+X\$varejo\_yoy+X\$caged
- system<-list(demanda=eqDemanda,oferta=eqOferta,arrecad=eqArrec)
- ajustsur<-systemfit(system,"SUR",data=X)
- ci<-confint(ajustsur)
- print(ci,digits=4)
- fcst<-predict(ajustsur)

### Correlação cruzada - indicadores

#### Defasagens

**Oferta** 

ccf(X\$pim\_yoy[120:275], X\$caged[120:275],lag.max = 10, ylab = "cross-correlation")

Demanda

- $ccf(X\$varejo_yoy[120:275], X\$pim_yoy[120:275], lag.max = 10, ylab = "cross-correlation")$ Arrecadação
- $ccf(X$pim_yoy[120:275], X$arrec_yoy[120:275], lag.max = 10, ylab = "cross-correlation")$
- ccf(X\$varejo\_yoy[120:275], X\$arrec\_yoy[120:275],lag.max = 10, ylab = "cross-correlation")
- $ccf(X)$ Caged[120:275],  $X$ \$arrec\_yoy[120:275],lag.max = 10, ylab = "cross-correlation")

Estimação com defasagem

- eqOferta<-X\$pim\_yoy~X\$caged+X\$varejo\_yoy
- eqDemanda<-X\$varejo\_yoy[-1]~X\$saldo[-length(X\$saldo)]+X\$pim\_yoy[ length(X\$pim\_yoy)]+X\$caged[-1]
- eqArrec<-X\$arrec\_yoy[-1]~X\$pim\_yoy[-length(X\$pim\_yoy)]+X\$varejo\_yoy[ length(X\$varejo\_yoy)]+X\$caged[-length(X\$caged)]
- system<-list(demanda=eqDemanda,oferta=eqOferta,arrecad=eqArrec)
- ajustsur<-systemfit(system,"SUR",data=X)
- ci<-confint(ajustsur)
- print(ci,digits=4)
- fcst<-predict(ajustsur)